CS 31 Homework 5: IA32 Loops and Functions Due at the start of class Thursday, Mar. 24, 2022

Names and lab sections:

## Question 1

Convert the following C code fragment to equivalent IA32 assembly code in two steps:

(1) First, translate the loop to its equivalent C goto version

(2) Next, translate your C goto version to IA32, assuming that dog is at r[%ebp] - 4, cat is at  $r$ [%ebp] - 8, and goat is at  $r$ [%ebp] - 12.

You must show both steps  $(1)$  and  $(2)$ , and to receive partial credit annotate your IA32 code with comments describing which part of the C code you are implementing.

```
int dog, cat, goat; (2) IA32 Translation
     \log = 12;
     cat = 90;goat = dog - cat;
     while (dog < cat) {
        dog *= 2;goat += dog;
     }
(1) C goto version
------------------
```
## Question 2

Trace through the following IA32 code. Show the contents of the given memory and registers just before the instruction at point A is executed. Assume the addl instruction in main that is immediately after the call instruction is at memory address 0x1234. Hints:

- remember to start execution in main.
- %esp points to the item on the top of the stack: a push grows the top of the stack and inserts the pushed value. A pop copies the value on top of the stack, then shrinks the stack.
- The sequence of instructions leave; ret is equivalent to the sequence movl %ebp, %esp; popl %ebp; popl %eip.

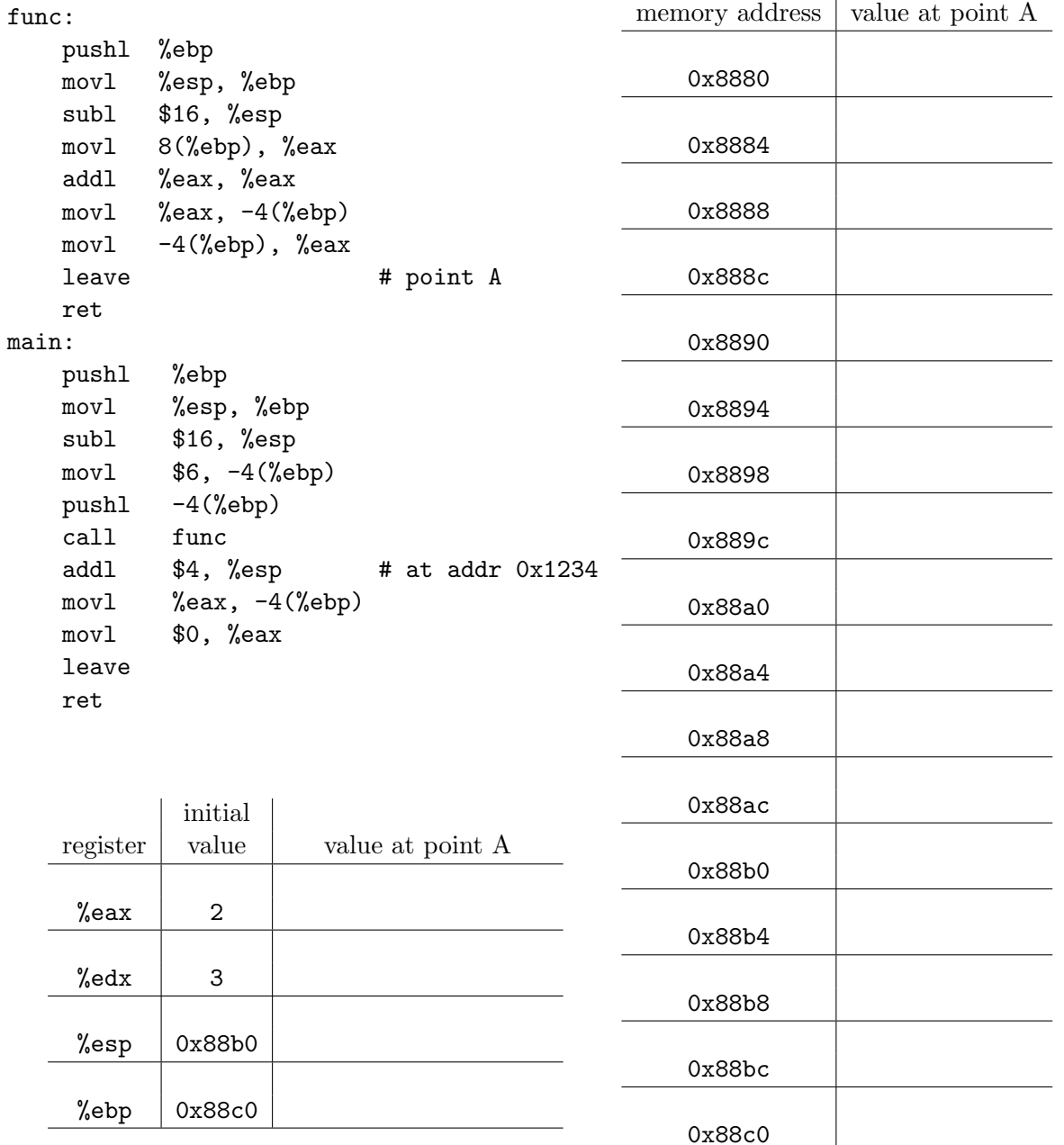